#### AM2CM

# **AM2CM Release Notes**

Date published: 2020-12-16

Date modified:

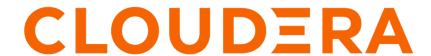

### **Legal Notice**

© Cloudera Inc. 2024. All rights reserved.

The documentation is and contains Cloudera proprietary information protected by copyright and other intellectual property rights. No license under copyright or any other intellectual property right is granted herein.

Unless otherwise noted, scripts and sample code are licensed under the Apache License, Version 2.0.

Copyright information for Cloudera software may be found within the documentation accompanying each component in a particular release.

Cloudera software includes software from various open source or other third party projects, and may be released under the Apache Software License 2.0 ("ASLv2"), the Affero General Public License version 3 (AGPLv3), or other license terms. Other software included may be released under the terms of alternative open source licenses. Please review the license and notice files accompanying the software for additional licensing information.

Please visit the Cloudera software product page for more information on Cloudera software. For more information on Cloudera support services, please visit either the Support or Sales page. Feel free to contact us directly to discuss your specific needs.

Cloudera reserves the right to change any products at any time, and without notice. Cloudera assumes no responsibility nor liability arising from the use of products, except as expressly agreed to in writing by Cloudera.

Cloudera, Cloudera Altus, HUE, Impala, Cloudera Impala, and other Cloudera marks are registered or unregistered trademarks in the United States and other countries. All other trademarks are the property of their respective owners.

Disclaimer: EXCEPT AS EXPRESSLY PROVIDED IN A WRITTEN AGREEMENT WITH CLOUDERA, CLOUDERA DOES NOT MAKE NOR GIVE ANY REPRESENTATION, WARRANTY, NOR COVENANT OF ANY KIND, WHETHER EXPRESS OR IMPLIED, IN CONNECTION WITH CLOUDERA TECHNOLOGY OR RELATED SUPPORT PROVIDED IN CONNECTION THEREWITH. CLOUDERA DOES NOT WARRANT THAT CLOUDERA PRODUCTS NOR SOFTWARE WILL OPERATE UNINTERRUPTED NOR THAT IT WILL BE FREE FROM DEFECTS NOR ERRORS, THAT IT WILL PROTECT YOUR DATA FROM LOSS, CORRUPTION NOR UNAVAILABILITY, NOR THAT IT WILL MEET ALL OF CUSTOMER'S BUSINESS REQUIREMENTS. WITHOUT LIMITING THE FOREGOING, AND TO THE MAXIMUM EXTENT PERMITTED BY APPLICABLE LAW, CLOUDERA EXPRESSLY DISCLAIMS ANY AND ALL IMPLIED WARRANTIES, INCLUDING, BUT NOT LIMITED TO IMPLIED WARRANTIES OF MERCHANTABILITY, QUALITY, NON-INFRINGEMENT, TITLE, AND FITNESS FOR A PARTICULAR PURPOSE AND ANY REPRESENTATION, WARRANTY, OR COVENANT BASED ON COURSE OF DEALING OR USAGE IN TRADE.

# **Contents**

| Overview              | . 4 |
|-----------------------|-----|
|                       |     |
|                       |     |
| Known issues in AM2CM | . 4 |

AM2CM Overview

### **Overview**

You can review the Release Notes of AM2CM for release-specific information related to known issues and workarounds.

The latest version of AM2CM is certified against CM-7.2.4\_patch4455 and runtime CDH-7.1.4.6 hotfix versions.

### **Known issues in AM2CM**

You must be aware of the known issues and limitations, the areas of impact, and workarounds in the AM2CM tool.

CLR-78457: Unable to use Replication Manager in CDP.

HDP Replication Manager is deprecated in Cloudera Runtime. You can use DistCp.

BUG-123761: HDP 7.1.1.0 do not appear when selecting the HDP stack.

HDP 7.1.1.0 is behind the paywall. Contact Cloudera support for more information on downloading.

BUG-124410: When you are upgrading Ambari, delete Accumulo service.

None. Accumulo is not supported on any of the Ambari 7.1.x versions.

CDPQE-1655: After the cluster upgrade with knox sso and proxy enabled, the post upgrade Cloudera Manager tests are failing as it is going via knox sso.

Disable Ambari SSO before migrating the cluster as Ambari specific configurations are not migrated to Cloudera Manager and you must explicitly enable SSO in Cloudera Manager after migration.

BUG-123594: Oozie service check failure on HA cluster during EU

If Ranger HA and/or Oozie Server HA is configured and a custom composite keytab file is being used, service checks for Ranger and Oozie will fail during the HDP 2.6 to HDP 7.1 Upgrade.

BUG-124599: Knox stop fails intermittently.

None. Retry the operation.

OPSAPS-58925: Large Solr logs on a cluster can sometimes exceed the one-minute timeout for log estimation. However, after setting the JVM argument, the process continues on the agent. But the server times out after one minute of waiting for the response. When you increase the timeout, the agent is indefinitely processing the Ranger tag sync logs.

Increase the log estimation timeout in the CMF Java Argument:

-Dcom.cloudera.RoleLogEstimator.estimateTimeoutPerHostSeconds=180 -Dcom.cloudera.RoleLogEstimator.maxEstimateTimeoutSeconds=180

BUG-124836: Oozie service check failure on HA cluster during EU.

If Ranger HA and/or Oozie Server HA is configured and a custom composite keytab file is being used, service checks for Ranger and Oozie will fail during the HDP 2.6 to HDP 3.0 Upgrade.

CDPD-20582: The HDP 2.6.5.x cluster by default has the yarn.scheduler.capacity.resource-calculator property set to org.apache.hadoop.yarn.util.resource.DefaultResourceCalculator.

If CDP Private Cloud Base 7.1.4 is freshly installed, it has the yarn.scheduler.capacity.resource-calculator property set to org.apache.hadoop.yarn.util.resource.DominantResourceCalculator.

If you are migrating from the HDP 2.6.5.x cluster to the CDP Private Cloud Base 7.1.4 cluster, then you must set the yarn.scheduler.capacity.resource-calculator property to org.apache.hadoop.yarn.util.resource.DefaultResourceCalculator.

AM2CM Known issues in AM2CM

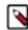

#### Note:

You must use the workaround only if you face the issue mentioned in the description. Cloudera supports both calculators. Switching between them may lead to a behavioural change.

CDPD-21182: Cannot create managed tables with Impala after upgrading to CDP Private Cloud Base. After setting Ranger policies and trying to create a managed table with Impala results in an AccessControlException error.

If Impala was not part of the HDP cluster, you must manually add Impala to the cl1\_hadoop group after upgrading to CDP Private Cloud Base cluster.

CDPD-21234: After migrating to CDP Private Cloud Base, connecting to Phoenix through sqlline displays an error.

None

CDPD-21185: Ozone service does not start when Ozone with Ranger dependency is added to the CDP cluster after migration.

- 1. Log in to Cloudera Manager UI
- 2. Navigate to Clusters
- 3. Select the Ozone service
- 4. Go to the Configuration tab
- 5. Search for Ozone Manager Environment Advanced Configuration Snippet (Safety Valve)
- 6. Add Key PARCEL\_DIRNAMES and Value CDH

OPSAPS-59113: The CDP Private Cloud Base cluster preceives Livy2 as Livy. Hence, when interpreter json is having the Livy2 Interpreter named configuration in it (which is cooped from the HDP cluster), it fails the zeppelin to start.

You must not copy interpretor.json. And, you must manually configure the custom configurations as interpreter.json is not copied.

On the notebooks permission in the CDP Private Cloud Base cluster, the executor field is empty by default and it implies anyone can read and execute the notebooks.

You can copy writers and owners of the notebook to be executor.